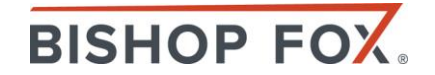

# **Protecting Backend Systems I AM IN YOUR BASE, ROOTIN' YOUR SERVERS**

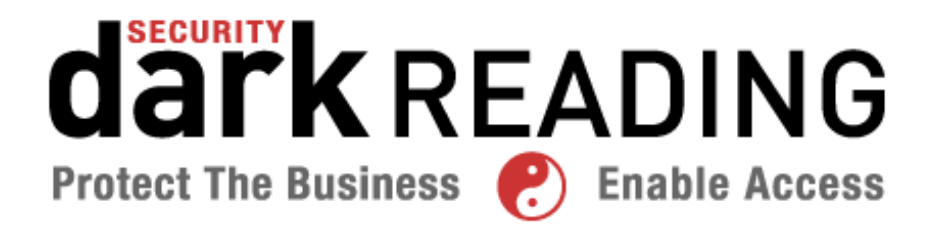

**October 28, 2014**

# **Presented by…**

**DARK READING – PROTECTING BACKEND SYSTEMS – 2014** 

#### **Bishop Fox**

• Matt Bryant Security Analyst

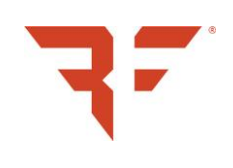

• Joe DeMesy **Security Associate** 

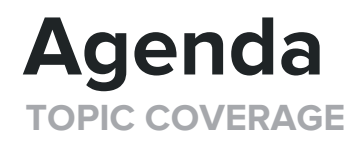

#### **Backend Systems**

#### • **Deny Footholds**

- Web Servers
- Databases
- Domain Controllers

#### • **Deny Pivots**

- Windows Networks
- Linux Networks
- "Cloud" Networks

# **Attacker Methodology**

**HACKING BY THE NUMBERS**

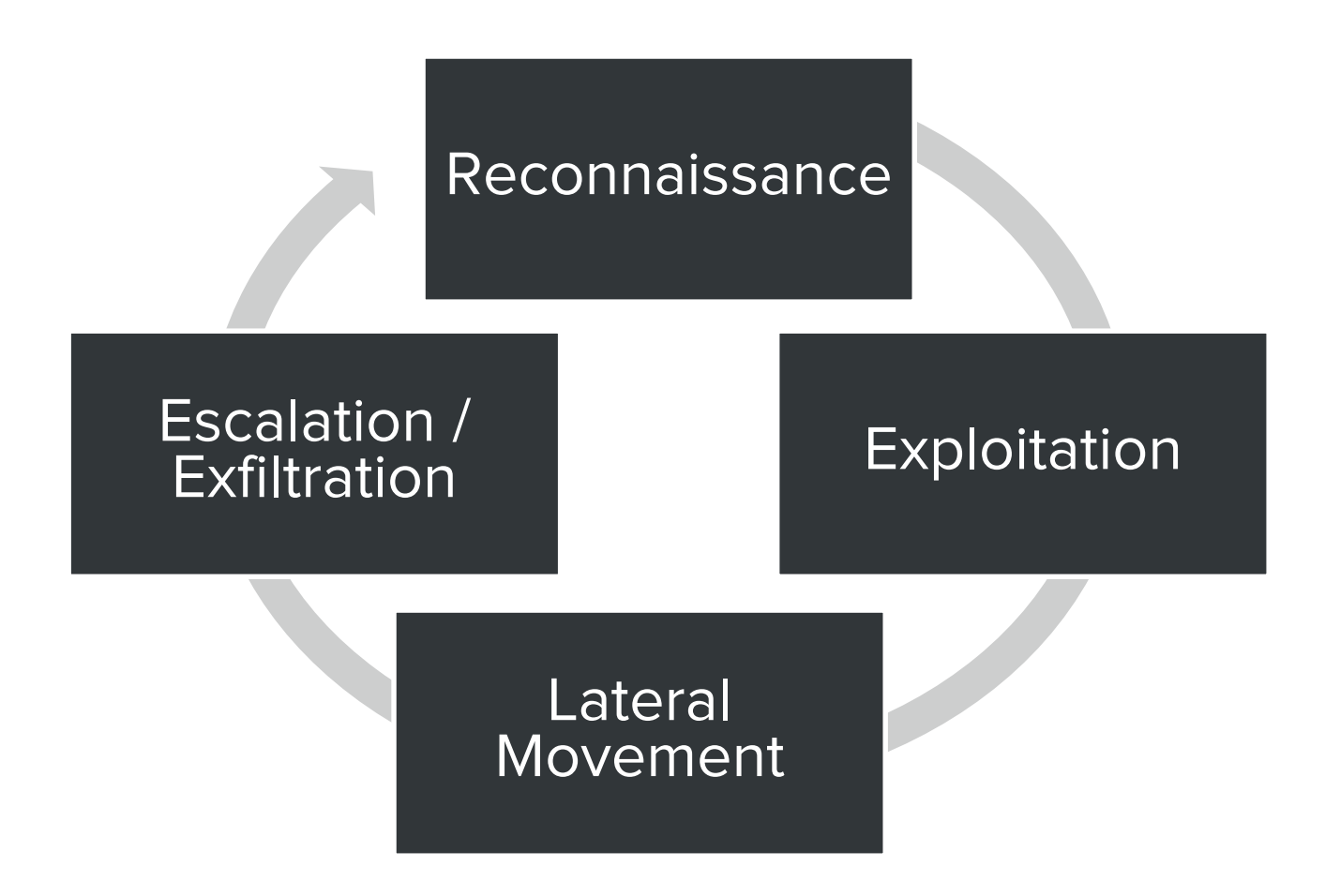

# **Attacker Methodology**

**HACKING BY THE NUMBERS**

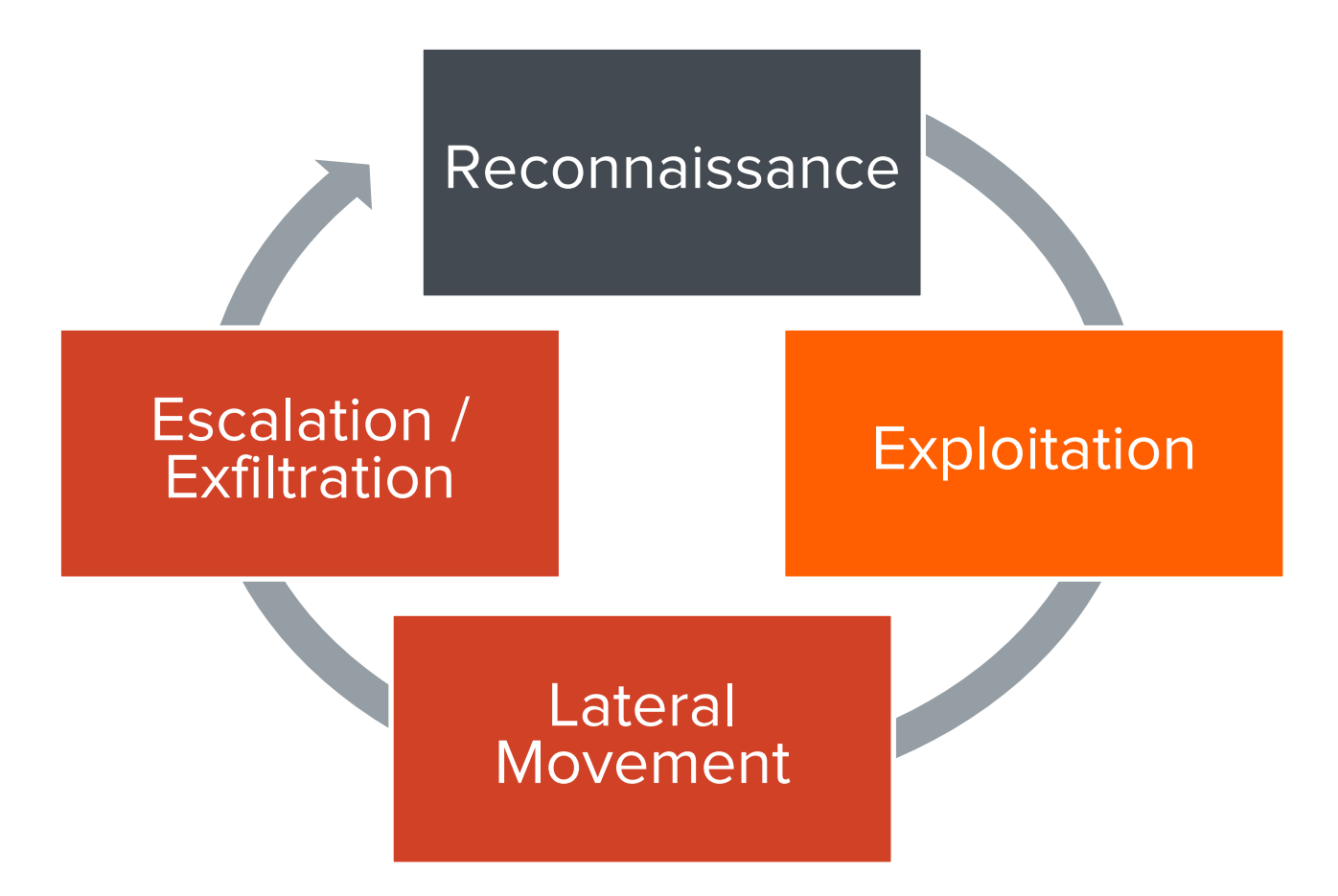

# **Common Web Application**

**TRADITIONAL WEB APPLICATIONS**

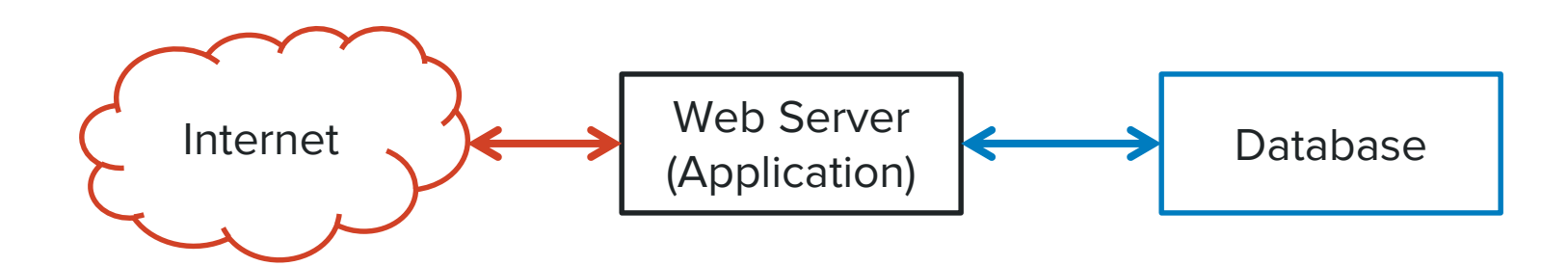

# **Distributed Web Application**

**PRIVATE "CLOUD" MICRO-SERVICES ARCHITECTURE** 

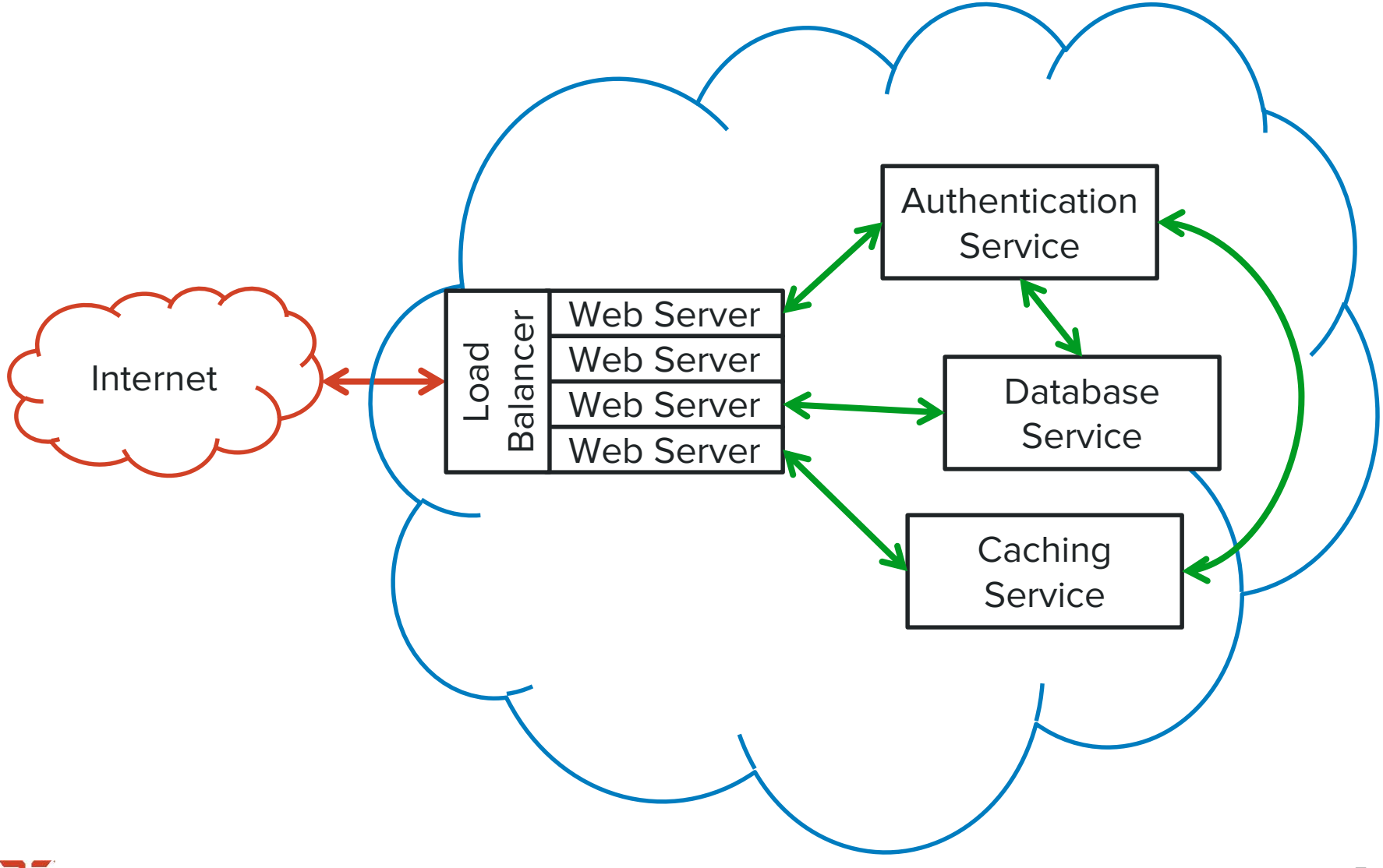

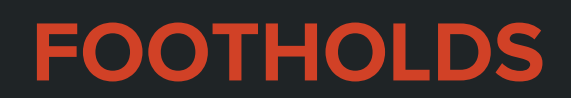

**CRACKING THE PARAMETER** 

### **SQL Injection**

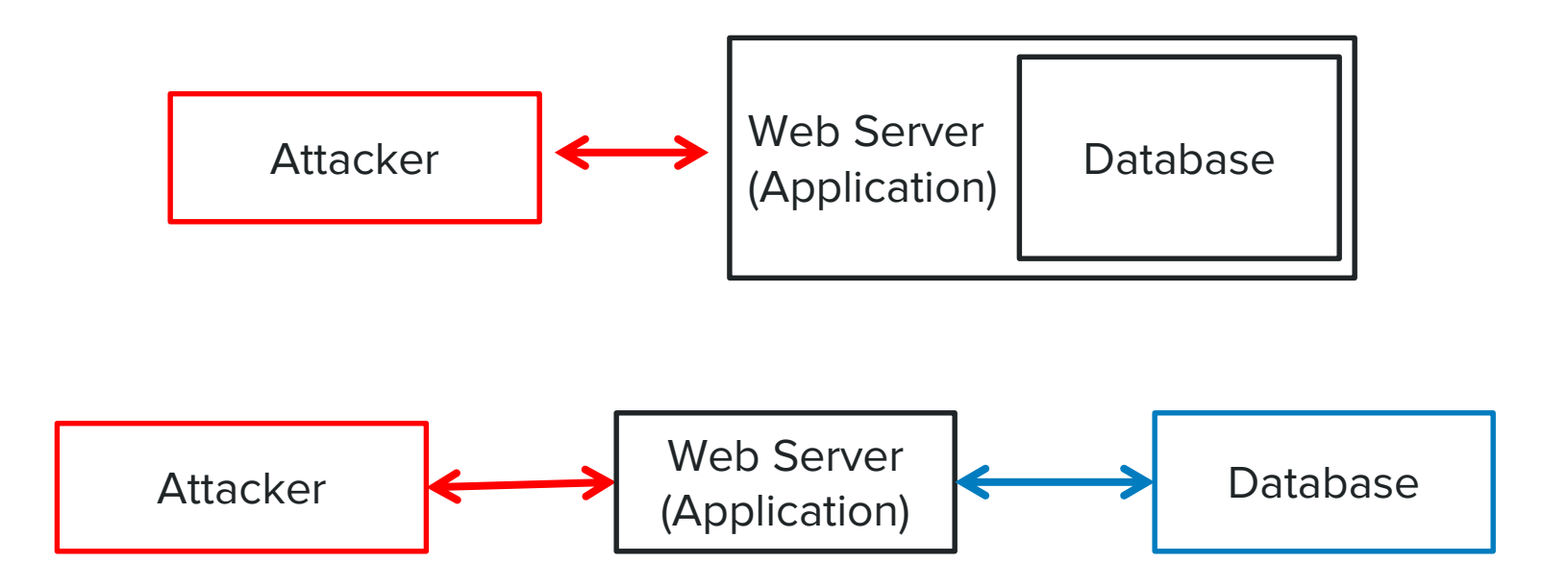

#### **Arbitrary File Upload**

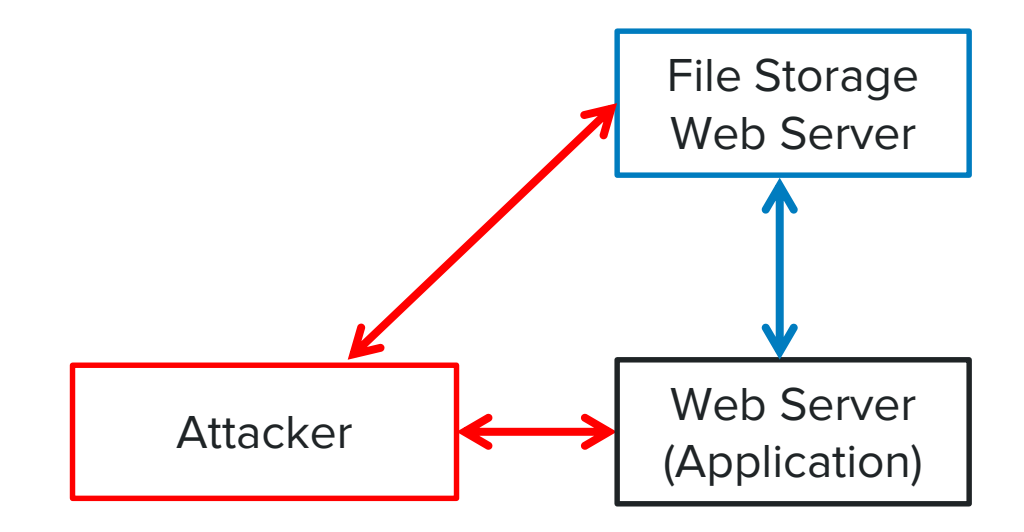

#### **Command Injection**

#### 1 <?php 2 **echo shell\_exec**('cat '.**\$\_GET**['filename']);  $3$  ?>

http://www.example.com/view.php?filename=test.txt**; rm –rf /**

#### **Weak & Default Passwords**

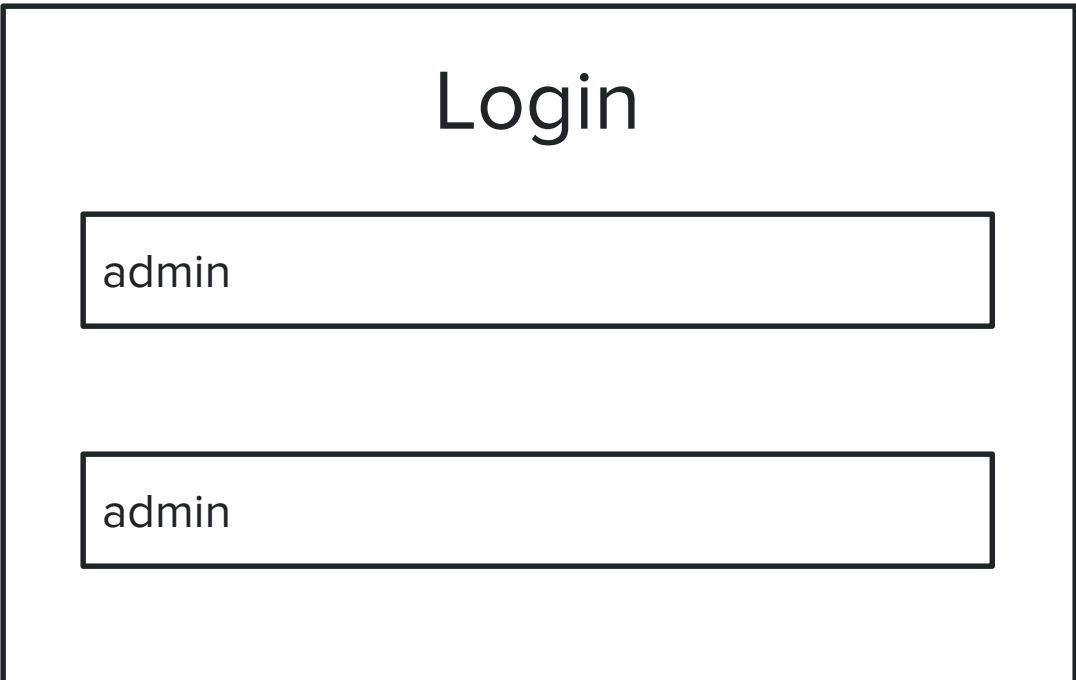

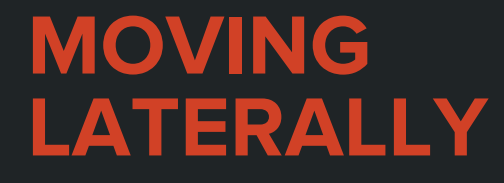

**THE CHEWY INSIDE**

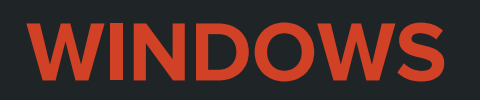

**A PENTESTER FAVORITE**

# **Getting SYSTEM Privileges on Windows**

- Windows XP has no user separation, all users are admin
- Admin to SYSTEM is easy with meterpreter getsystem
- Local privilege escalation vulnerabilities
- Find any cleartext credentials or sensitive files

# **Admin to Domain Admin**

- Mimikatz to extract LM and NTLM hashes
- Crack hashes to obtain cleartext passwords
- Extract Delegate & Impersonation tokens stored on the machine
- Incognito can be used to impersonate using these tokens
- These tokens can be used authenticate to other machines

#### **Move with cracked credentials**

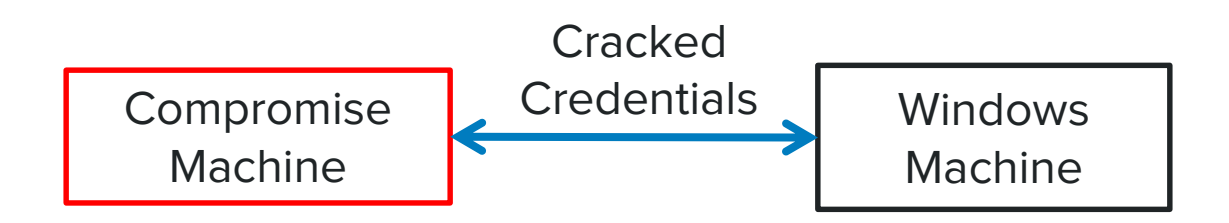

#### **Move with dumped tokens**

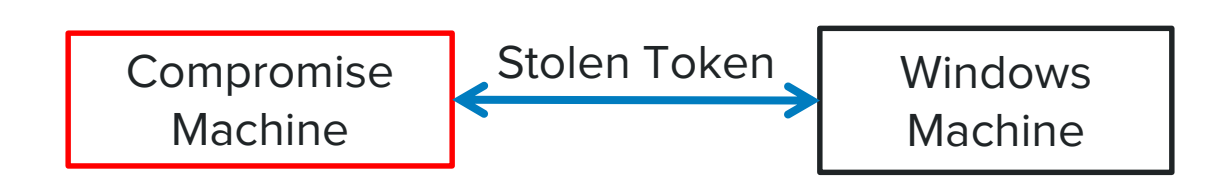

#### **SMBRelay**

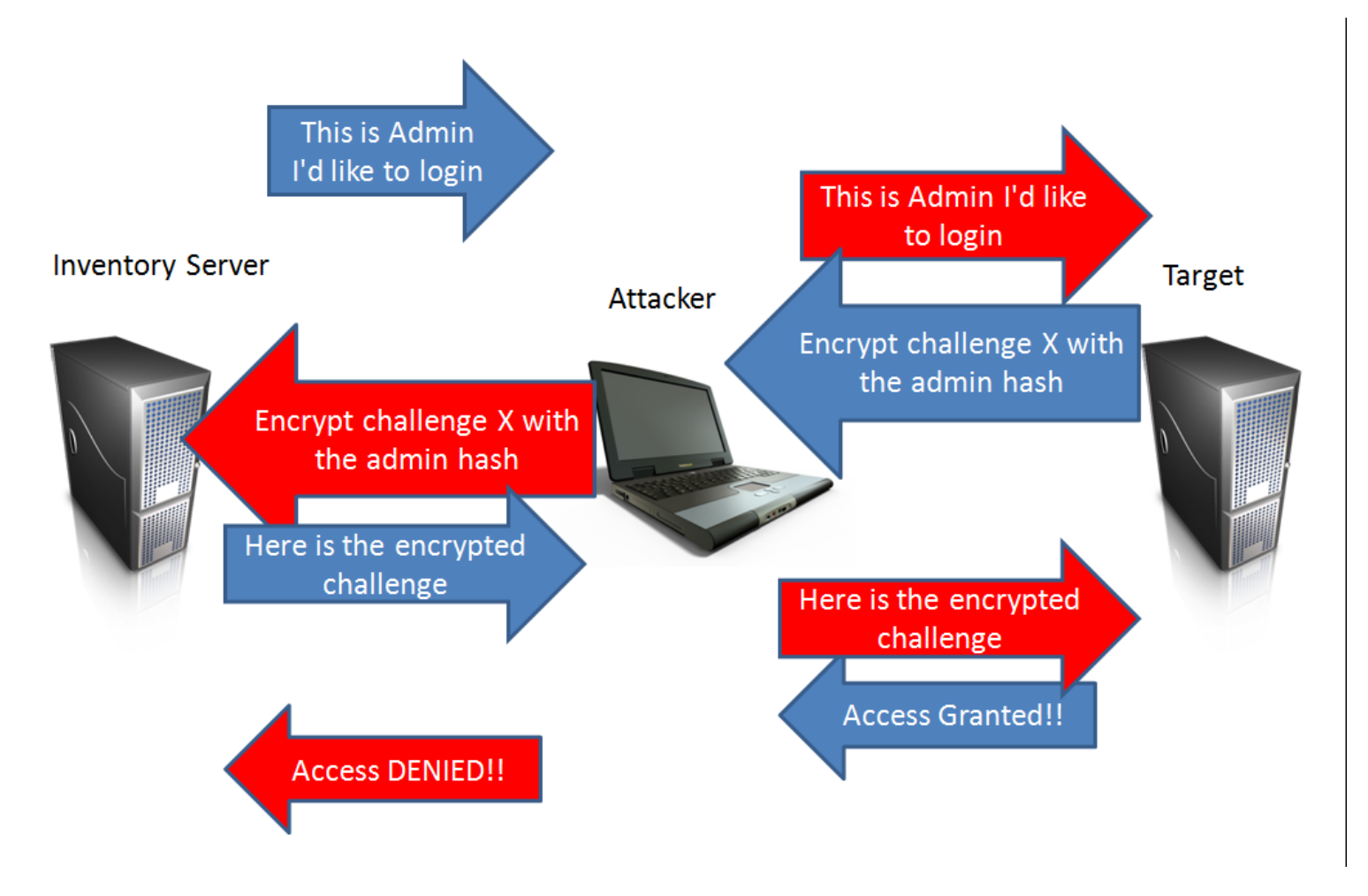

Source: http://pen-testing.sans.org/blog/pen-testing/2013/04/25/smb-relay-demystified-and-ntlmv2-pwnage-with-python

#### **Windows Domain Lateral Movement**

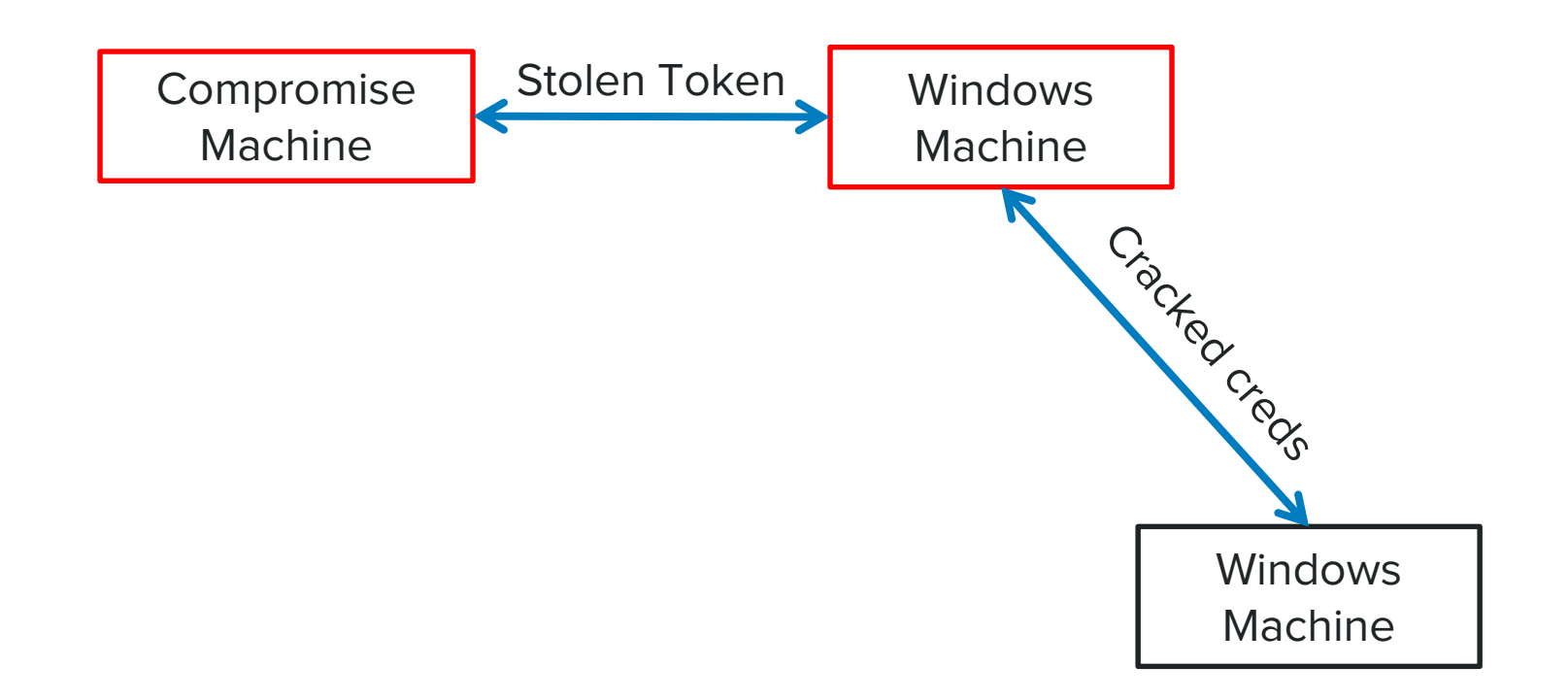

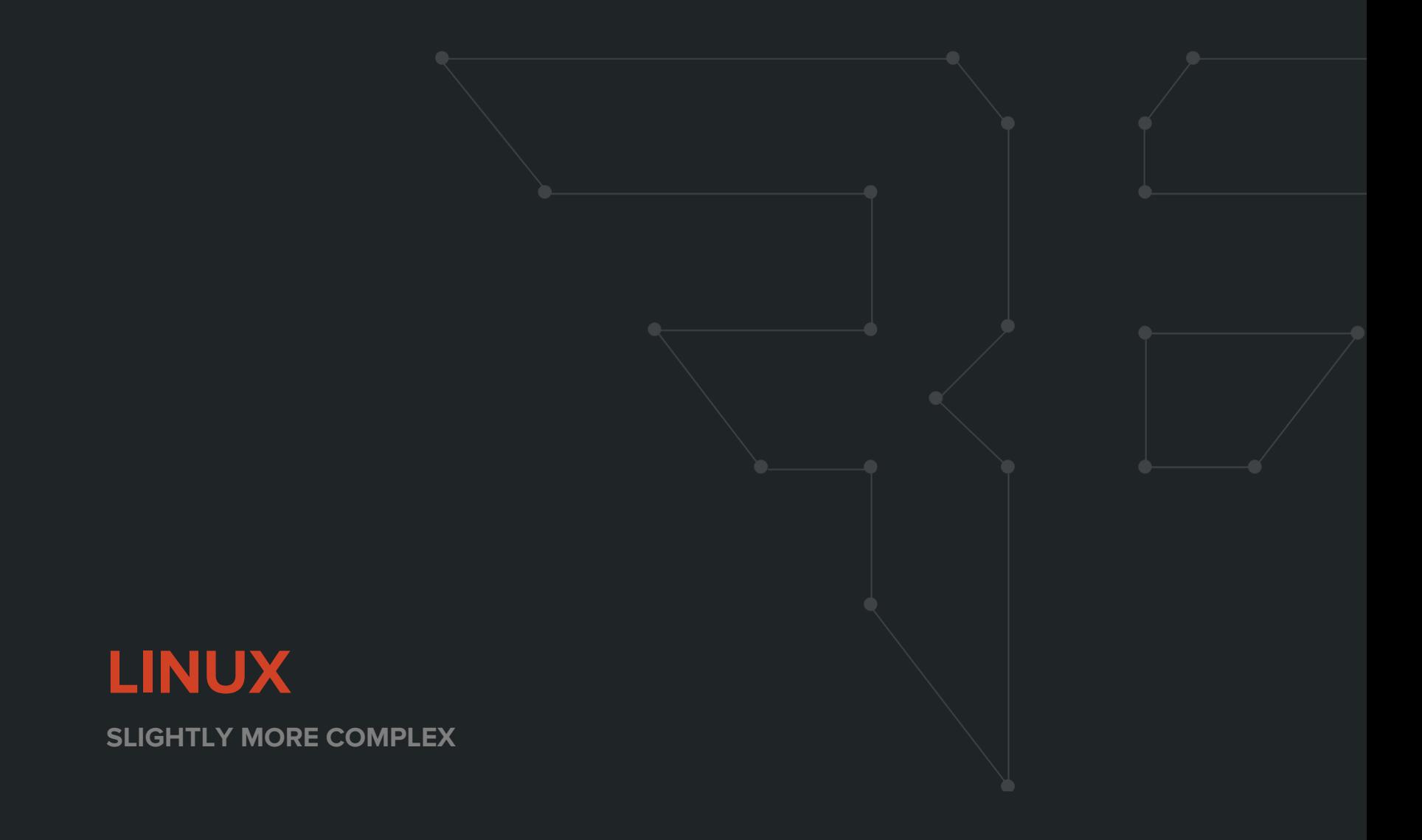

### **Getting root on Linux**

- Find all setuid binaries
- Check the Linux kernel version for known exploits (Linux\_Exploit\_Suggester)
- Check local services for known exploits
- Find any SSH keys stored on the Linux box
- Locate any sensitive files or cleartext credentials

### **Pivoting using root**

- Dump /etc/shadow and crack the password hashes
- Dump all SSH keys from all users on the system
- Use these keys and stolen credentials to move around the network

### **Moving with Linux**

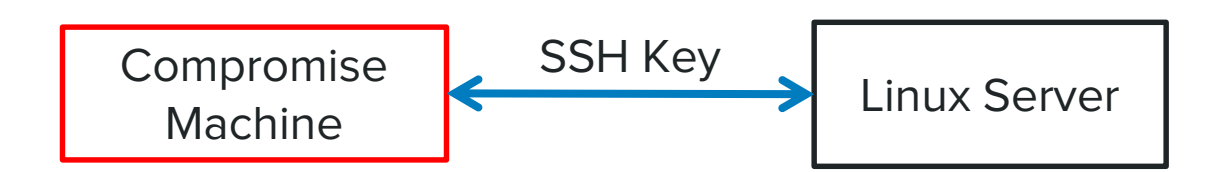

#### **CLOUD NETWORKS**

**IT'S ALL ABOUT THE IMPLEMENTATION**

# **Moving in the Cloud**

**PRIVATE "CLOUD" MICRO-SERVICES ARCHITECTURE** 

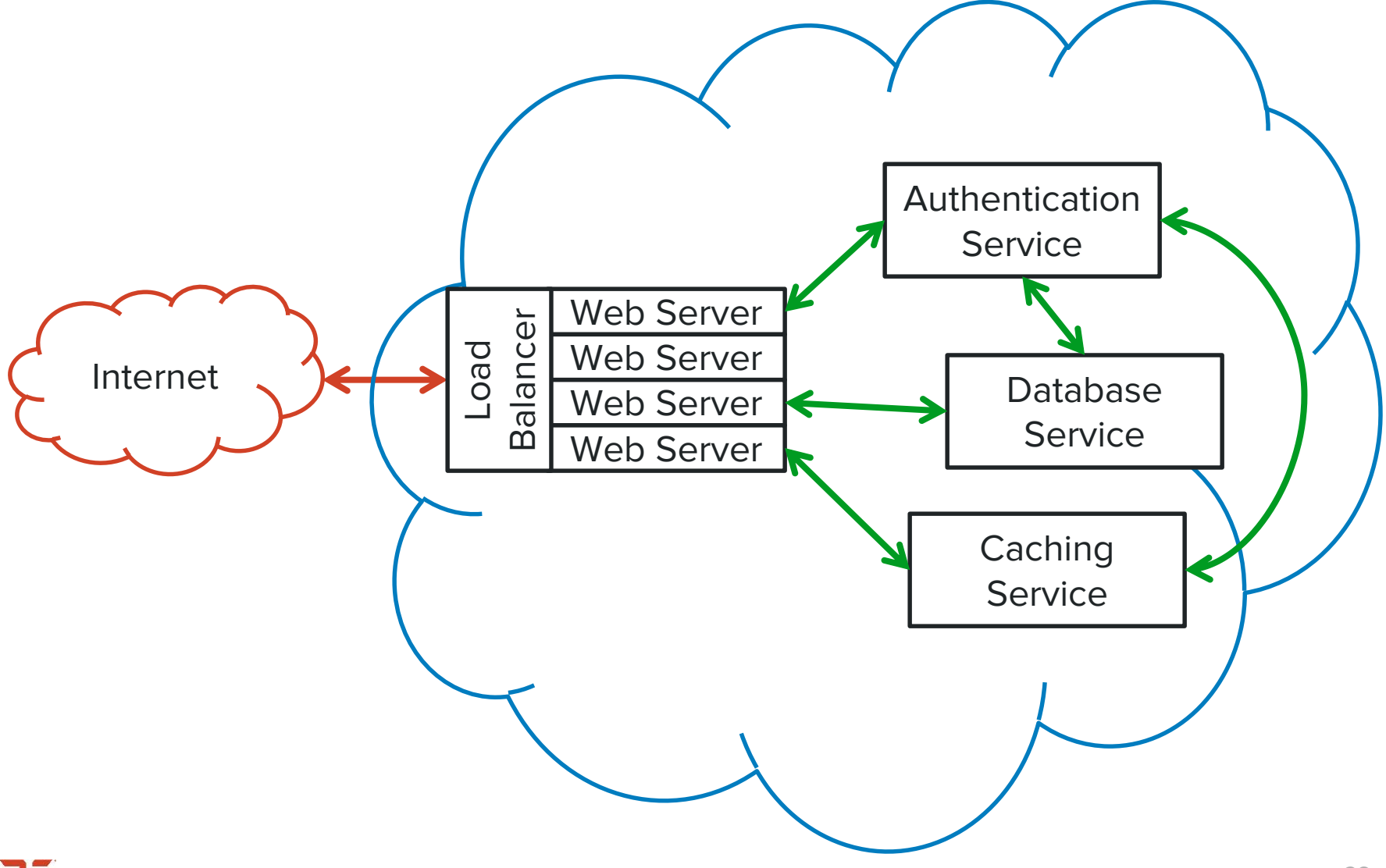

### **OS Agnostic Tactics**

- Use stolen credentials to authenticate to other services (FTP, SSH, RDP, etc.)
- Brute-force new services using common passwords
- Use default credentials for services

# **Attacker Methodology**

**HACKING BY THE NUMBERS**

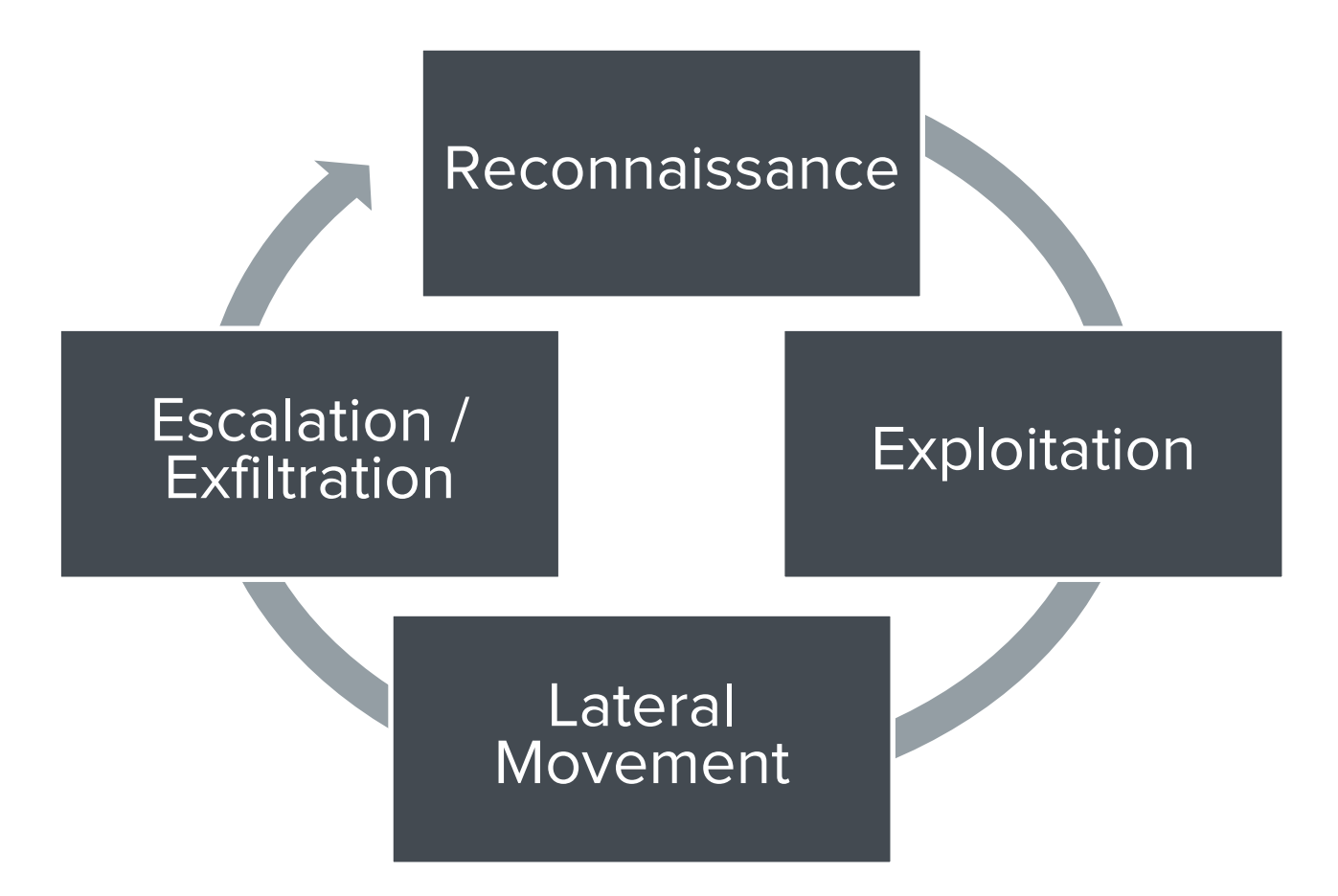

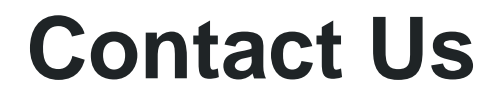

**bishopfox.com**

**contact@bishopfox.com**

**@bishopfox**

**facebook.com/bishopfoxconsulting**

**linkedin.com/company/bishopfox**

**google.com/+bishopfox**

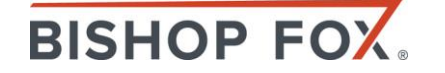

#### **Thank You**

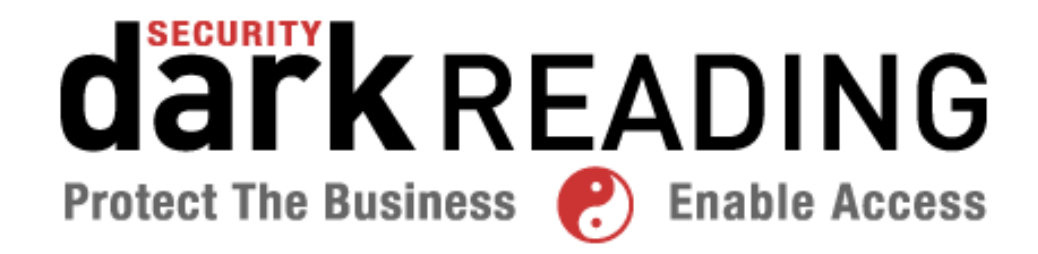

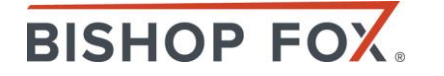